sync*AXIS* control 1.6.0 is the new software release after version 1.5.2, which includes customer facing features and changes.

## **1. Bug Fixes of sync***AXIS* **control 1.6.0**

- Fixed: After a failed attempt to switch from simulation mode to hardware mode via API command, the application sometimes crashes when the instance is deleted.
- Fixed: Binary simulation files generated by 64-bit syncAXIS 1.5 cannot be loaded by the viewer.
- Fixed: Calling slsc\_list\_set\_jump\_speed directly after a jump command affects that previous jump command.
- Fixed: Missing laser switches in some cases during subcycle switching.
- Fixed: Output of "Laser Active" signals right before job start for a duration of up to 50 microseconds.
- Fixed: If in the xml Laser Configuration, the Laser Control Flag "PulseSwitchSetting" is set to true, Laser Standby pulses are suppressed.
- Fixed: In the xml Laser Configuration the parameters QSwitchDelay and FirstPulseKillerLength have no effect, i.e. they are always effectively 0.
- Fixed: Problem where a job with 0 length would hang indefinitely.
- Fixed: Jump that was inserted before a module would not have heuristic applied.

### **2. New Features sync***AXIS* **control 1.6.0**

- Added xml tags for calculation dynamics for the scan device, split into jump and mark dynamics to provide more granular configuration options
- Added commands to retrieve and set scan device calculation dynamics to enable programmatic changes for these parameters
- Added list commands for jumps with a minimum jump duration.
- Added slsc\_list\_set\_laser\_on\_move command which allows the user to define a spatial offset for each following mark command after which the laser is to be turned on. This feature allows to repeatedly mark a pattern with small special offsets in each iteration to better distribute the energy input into the material.

# **3. Changes within sync***AXIS* **control 1.6.0**

- Significant performance improvement for very short segments addressing challenges with buffer underruns
- Optimized handling of collinear lines in trajectory planning.

#### **4. Known issues**

• In the xml Laser Configuration the Laser Modes 1, 2 and 3 are all identical to Laser Mode 5, i.e. QSwitchDelay and FirstPulseKillerLength always have to be explicitly specified.

# **5. Bug Fixes of sync***AXIS* **Viewer 1.6.0**

 Fixed: Dialog will now display in the center of the screen instead of a sometimes off the screen.

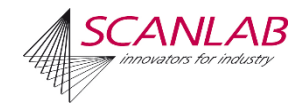

• Fixed: Zooming by using a bounding box now works correctly for all sized boxes.

## **6. New Functions sync***AXIS* **Viewer 1.6.0**

- Added Redraw progress indicator with cancel button.
- Added new data reduction option with improved algorithm for more accurate representation of the simulation replacing nth line reduction. Nth line options will still be available for command line arguments.
- Removed accurate limits and accurate position load options.
- Added legend entry for quide lines.
- Added limit to the amount of memory a file can safely load. If a file's data will use up 95% of the usable memory, the file will only partially load. Loaded time will be displayed to the user.
- Added the ability to load multiple files that have different number of scanheads at the same time.

### **7. Changes within sync***AXIS* **Viewer 1.6.0**

 Refactored the default data options selected when changing the display options to reduce number of user inputs.

### **8. Bug Fixes of sync***AXIS* **Viewer 1.6.0**

- Fixed: All hidable/closable sections will maintain their status when using the undo feature.
- Fixed: Zooming by using a bounding box now works correctly for all sized boxes.

### **9. New Functions sync***AXIS* **Configurator 1.6.0**

- Added Calculated Dynamics to stage configuration.
- Added context menu on tabs for 1) Opening containing folder, 2) Copy full path name, 3) Closing this tab, 4) Close all but this tab, 5) Reload file.

#### **10. Changes within sync***AXIS* **Configurator 1.6.0**

- Updated controls to support 1.6 configuration schema
- Changed min laser off time to be 1/64 us.

# **11. Bug Fixes of sync***AXIS* **Configurator 1.6.0**

Fixed: All hidable/closable sections will maintain their status when using the undo feature.

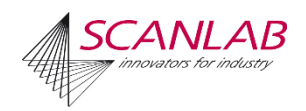